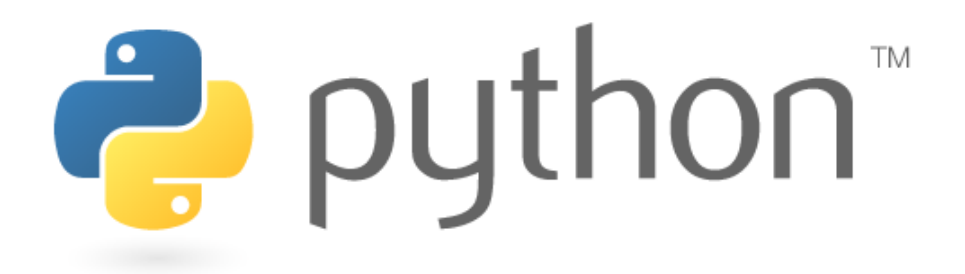

# Py4Science 3 @ UND 2009-06-18 $|P[y]$ :

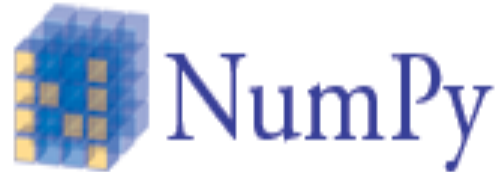

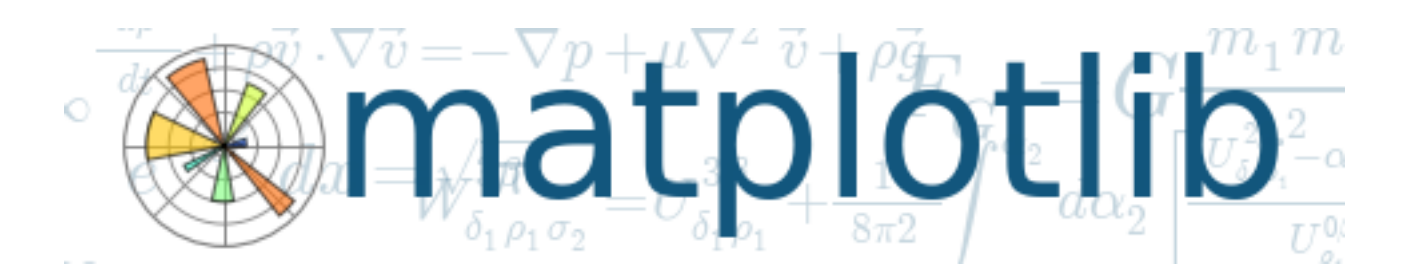

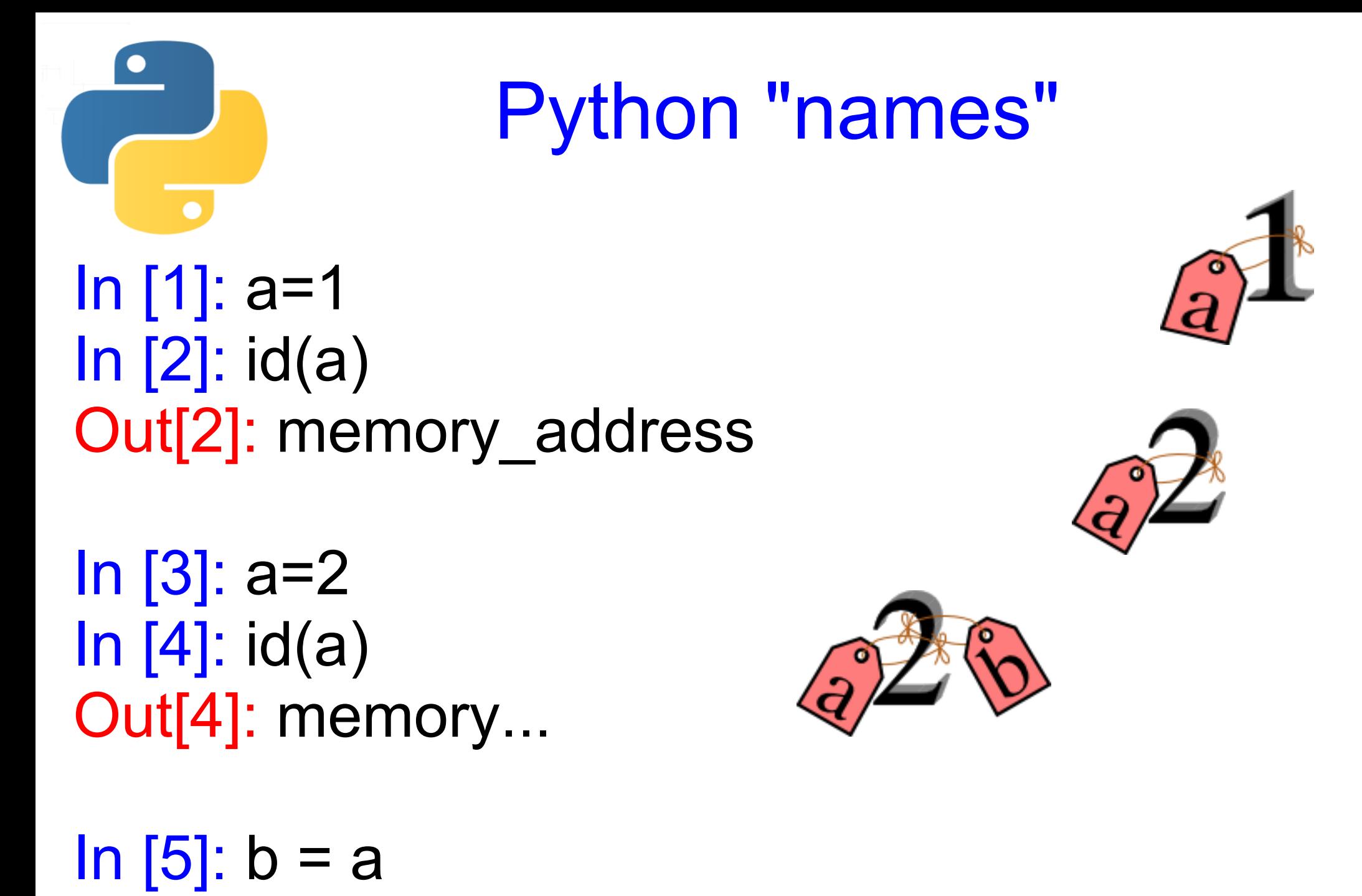

[How to think like a Pythonista](http://starship.python.net/crew/mwh/hacks/objectthink.html)

## Answer to Robert

In [1]: f1header[0] Out[1]: '83 1001\n'

In [2]: f1header[0].split() Out[2]: ['83', '1001']

In [3]: f1header[0].split()[0] Out[3]: '83'

#### **Loading the ASCII files - week 2**

```
# Open file
f1 = open(sys.argv[1], 'r')
```
# Need skiprows to read right section of the file skiprows =  $int(f1.next()[:2])$ 

f1.seek(0) f1header = [f1.readline() for lines in range(skiprows)]

# Close the file f1.close()

# Read whole data and extract needed variables tarray = np.loadtxt(sys.argv[1], skiprows=skiprows).T

#### **Read NASA formatted TXT files**

- 1-) # Check the syntax is correct and open the file
- 2-) # Need skiprows to read right section of the file
- 3-) # Extract the header
- 4-) # How many variables in the file and what they are
- 5-) # An empty generic dictionary to hold the variables
- 6-) # Read whole content of data and put into a ndarray
- 7-) # Separate array content into appropriate variables

### **Time adjustment**

from matplotlib.dates import num2date, date2num

num2date(1 + int(sfm)/86400.0)

time\_adj = array( $[num2date(1 + int(Time[i])]$ /86400.0) for i in range(len(Time))])

plot(time\_adj, dccnConc)

#### ### Run with week3 example ###

### **Plotting**

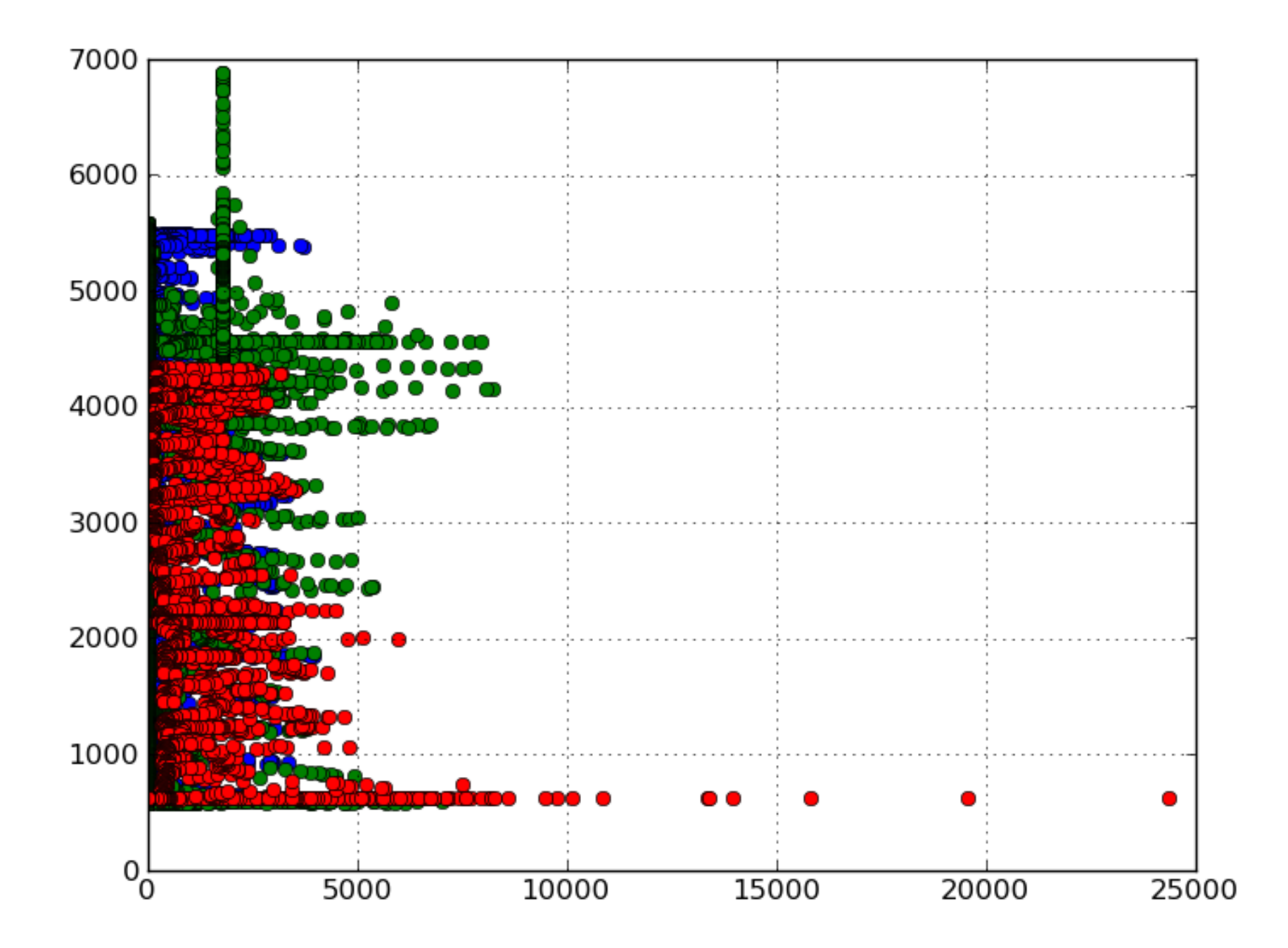

# Lottery Time 2

#### import random

$$
lucky = \{1: 'Lucky1', ...\}
$$

lucky.pop(random.choice (lucky.keys()))

*the luckiest is the last!*

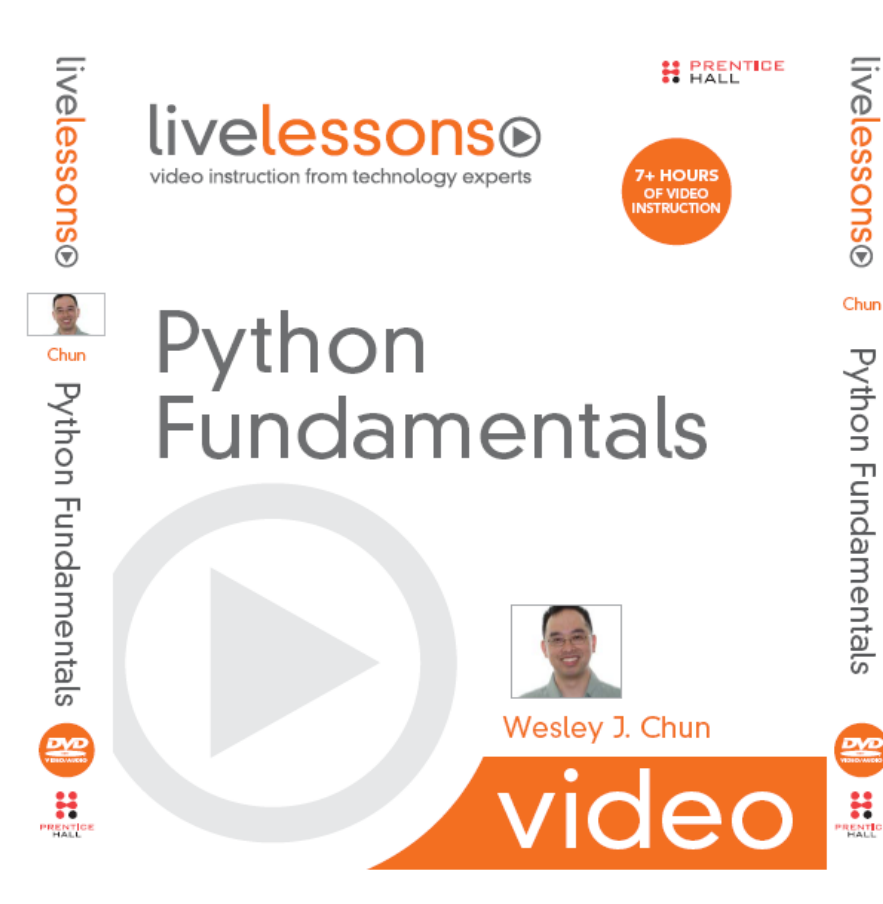